# dataport

# **Handlungshilfe**

#### **für die Beschaffung und Pflege von Verschlüsselungszertifikaten und die Einrichtung für das OSCI-Postfach für dAmtshilfe**

### **1. Einleitung**

Diese Handlungshilfe gilt für die Nutzung von **dAmtshilfe** bei Dataport.

## **2. Handlungsempfehlung**

#### **2.1. Verschlüsselungszertifikate**

Der erste Schritt ist die Beantragung der Verschlüsslungszertifikate für die OSCI-Postfächer bei dem/r Intermediär\*in des jeweiligen Bundeslandes.

Es muss je ein Zertifikat pro Verfahrensumgebung (Stage- und Produktivumgebung) beantragt werden. Die Zertifikate sind jeweils drei Jahre gültig und sind nach Ablauf selbstständig erneut zu beantragen.

Zu beachten ist, dass bei der Beantragung des Zertifikates eine Bezeichnung gewählt wird, die sich zu den gewünschten Postfachbezeichnungen zuordnen lässt.

Notwendige Eigenschaften der Zertifikate:

- \_ Schlüsselverwendung: Digitale Signatur, Zugelassen, Schlüsselverschlüsselung
- \_ Erweiterte Schlüsselverwendung: Serverauthentifizierung

Sie können die Zertifikate auch eigenständig erstellen, wenn Sie über die Möglichkeit verfügen.

#### **2.2. Einrichtung von OSCI-Postfach auf einem Intermediär**

Die Einrichtung der OSCI-Postfächer wird für den Empfang von Nachrichten benötigt.

Auf Basis des OSCI-Zertifikates wird ein OSCI-Account auf einem Intermediär für den Empfang von Nachrichten eingerichtet.

Für die Beantragung wird eine gewünschte Bezeichnung des OSCI-Postfaches benötigt.

Diese Informationen senden Sie an Ihren Intermediär-Betreiber.

Eine deutschlandweite Auflistung der Intermediär-Betreiber finden Sie hier: <https://www.governikus.de/it-planungsrat/anwendung-governikus/>

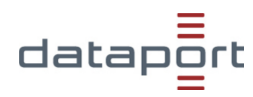

#### **Intermediär-Betreiber für Hamburg, Sachsen-Anhalt und Schleswig-Holstein:**

**Dataport** Anstalt des öffentlichen Rechts Altenholzer Str. 10 – 14 24161 Altenholz

[dataportgovernikus-support@dataport.de](mailto:dataportgovernikus-support@dataport.de)

#### **Intermediär-Betreiber für Brandenburg:**

Brandenburgischer IT-Dienstleister Steinstraße 104-106 14480 Potsdam Dr. Reinhard Verch Tel.: 0331 | 39-2300 [reinhard.verch@zit-bb.brandenburg.de](mailto:reinhard.verch@zit-bb.brandenburg.de) Thomas Hein

Tel.: 0331 | 39-2330 [Thomas.Hein@zit-bb.brandenburg.de](mailto:Thomas.Hein@zit-bb.brandenburg.de)

#### **Intermediär-Betreiber für Bremen:**

Governikus Freie Hansestadt Bremen Rudolf-Hilferding-Platz 1 28195 Bremen

Dr. Martin Hagen Tel.: 0421 | 361-4746 [martin.hagen@finanzen.bremen.de](mailto:martin.hagen@finanzen.bremen.de)

#### **Intermediär-Betreiber für Hessen Für Landesbehörden**

HZD Hessische Zentrale für Datenverarbeitung Mackenzeller Str. 3 36088 Hünfeld

Peter Farnung Tel.: 06652 | 187-2141 [Peter.Farnung@hzd.hessen.de](mailto:Peter.Farnung@hzd.hessen.de)

#### **Für Kommunen**

ekom21 – KGRZ Hessen Carlo-Mierendorff-Straße 11 35398 Gießen Kundenservice Tel.: 0641 | 9830-3388 [kundenservice@ekom21.de](mailto:kundenservice@ekom21.de)

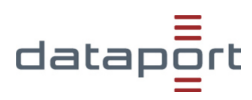

#### **Intermediär-Betreiber für Mecklenburg-Vorpommern:**

DVZ Datenverarbeitungszentrum Mecklenburg-Vorpommern GmbH Lübecker Str. 283 19059 Schwerin Ansprechpartner: Herr Bethke 0385 | 4800 476 Armin Maaßen Tel.: 0385 | 4800-866 [vps01master@dvz-mv.de](mailto:vps01master@dvz-mv.de)

#### **Intermediär-Betreiber für Niedersachsen**

IT.Niedersachsen Göttinger Chaussee 259 30459 Hannover Lutz Vorwerk [lutz.vorwerk@it.niedersachsen.de](mailto:lutz.vorwerk@it.niedersachsen.de)

Arnulf Winnecke [arnulf.winnecke@it.niedersachsen.de](mailto:arnulf.winnecke@it.niedersachsen.de)

ITEBO GmbH Dielingerstraße 39/40 49074 Osnabrück

Dieter Werner Rieken Tel.: 0541 | 9631-650 [rieken@itebo.de](mailto:rieken@itebo.de)

Zweckverband Kommunale Datenverarbeitung Oldenburg (KDO) Elsässer Straße 66 26121 Oldenburg

Frank Slotta Tel.: 0441 | 9714-209 [slotta@kdo.de](mailto:slotta@kdo.de)

#### **Intermediär-Betreiber für Nordrhein-Westfalen Für Landesbehörden**

Landesbetrieb Information und Technik Nordrhein-Westfalen (IT.NRW) Mauerstraße 51 40476 Düsseldorf

Miroslav Kolev Tel.: 0211 | 94 49-3721 [Miroslav.Kolev@it.nrw.de](mailto:Miroslav.Kolev@it.nrw.de)

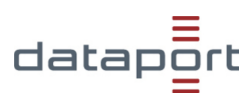

#### **Intermediär-Betreiber für Rheinland-Pfalz:**

Landesbetrieb Daten und Information (LDI) Valenciaplatz 6 55118 Mainz Helpdesk Tel.: 061 31 | 605-360 [helpdesk@ldi.rlp.de](mailto:helpdesk@ldi.rlp.de)

#### **Intermediär-Betreiber für Saarland**

IT-Innovationszentrum Saarland Stefan Nickels Tel.: 06 81 | 501-2837 [s.nickels@it-i.saarland.de](mailto:s.nickels@it-i.saarland.de)

Informations- und Kommunikationsinstitut der Landeshauptstadt Saarbrücken (IKS) Nell-Breuning-Allee 1 66115 Saarbrücken

Siegbert Philipp Tel.: 06 81 | 905-5022 [siegbert.philipp@saarbruecken.de](mailto:siegbert.philipp@saarbruecken.de)

Landesamt für Zentrale Dienste Virchowstraße 7 66119 Saarbrücken Tel.: 06 81 | 501-00 [poststelle@zdv.saarland.de](mailto:poststelle@zdv.saarland.de)

#### **2.3. Einrichtung des Mandanten im dAmtshilfe-System**

Dataport benötigt folgende Informationen:

- \_ Vollständige Bezeichnung und Anschrift des Mandanten
- Zuständige PLZ-Bereiche (bei Vollstreckungsbehörde)
- \_ Öffentliche Zertifikate für die Einrichtung auf dem Authority-Server zum Versenden von Nachrichten an das Postfach
- \_ Private Zertifikate für den Abruf von Nachrichten aus dem Postfach
- Die PIN wird dazu benötigt, Nachrichten abzurufen. Die Eingabe erfolgt vor Ort bei Dataport oder per Bildschirmfreigabe.